OpenCloseDriveEject Crack With Keygen X64 (Final 2022)

# **Download**

1/6

# OpenCloseDriveEject Crack+ Free Download For Windows

OpenCloseDriveEject is a tiny tool designed to provide a quick solution to managing DVD, CD-ROM, Blu-Ray and external USB drives. The idea behind the tool is to enable you to eject, open and close drives without you having to use scripts or commands, which you may not master very well. Simply select the desired drive and command The application comes with a portable version, so you do not necessarily have to install it on your system, but rather just decompress and start managing the drives. As soon as you open the application, you can preview all the available drives along with various information about them, such as volume, caption, status, media type and size. Since the app addresses the average user, having the volume included could make it easier to recognize. You can get started by right-clicking on the desired drive and you can preview the available commands for it, namely Eject or Explore. On a side note, you should be careful with the Eject command especially if you are managing a USB drive so that you avoid unmounting your main drive where you have an operating system installed. As far as the Explore function is concerned, it enables you to directly access the contents of the drive. A reliable tool that allows you to safely manage drives The program comes with a zoom function that can surely come in handy when you have dozens of drives connected to the same system. Another noteworthy benefit is that the app provides quick access to various system tools that enable you to maintain and optimize your drives. You can access functions such as Task Manager, Disk Management, System Boot and Optimize the Drives from the System menu. All in all, OpenCloseDriveEject is an intuitive application that provides a viable solution to opening, closing and ejecting all sorts of drives connected to your computer without commands or scripts. Key Features: - A helpful Eject command for all drives - A helpful Explore command for all drives - A helpful System Boot and Optimize the Drives command for all drives - A helpful Disk Management command for all drives - An insightful application for all drives - A sensible application for all drives Recycle Bin Protection (thumb drive) Recycle Bin Protection (USB drives) Recycle Bin Protection (Floppy disks) Recycle Bin Protection (Floppy disk) Exclude partitions Unmount The format command Delete command Delete command Delete command

# OpenCloseDriveEject

Manage your local DVD, CD, Blu-ray and external USB storage media, including DVD-RW, CD-RW, DVD+RW, CD-R, CD-RW, CD-RW, USB Flash, Hard Drive etc - Support for ISO, IMG, MDS and Multi Media card formats - View drive information including size, status, volume, volume name, drive type, drive name, device path, drive letter, manufacturer and serial number - Preview the contents of the drive without connecting it to the PC - Mount any drive, eject any drive, and close any drive with a hotkey - Integrate with Windows Task Manager, Disk Management, System Boot and Optimize the Drives - Enjoy! Average User can use it: This media tool will be useful for users who own multiple DVD, CD, USB media drives and want to manage them. This media tool will be useful for users who do not have any command or script knowledge. Best Audio Tools Does your system sound a little low on volume? Do you wish to hear the details in some of your recordings? Are you looking for a reliable and easy way to boost the volume? Then you have come to the right place! Here is the list of musthave audio tools. We will introduce the best software listed below that you should try for boosting the volume. PulseAudio Volume Control (PAVUCO) PulseAudio Volume Control (PAVUCO) is a simple, powerful volume-control tool. It provides an easy to use interface and contains many useful features. The application can directly set the maximum volume of your desktop. It has a preset option that includes a large range of different volume levels and also allows you to create a custom setting. Another feature worth mentioning is the effects mode, which will automatically enable a number of internal and external effects for every setting you make. Pros: - It has a nice interface - It is stable Cons: - It has many unwanted features You can read more about this software in the official website. Cool Edit Pro Audio Editor Cool Edit Pro is a very easy-to-use sound editor, which allows you to edit your own audio files (MP3, WAV, OGG) and mix several audio tracks into one file. Besides the

| features that come with a sound e<br>balance controls b7e8fdf5c8 | editor, Cool Edit also c | comes with a wide rang | ge of volume and |
|------------------------------------------------------------------|--------------------------|------------------------|------------------|
|                                                                  |                          |                        |                  |
|                                                                  |                          |                        |                  |
|                                                                  |                          |                        |                  |
|                                                                  |                          |                        |                  |
|                                                                  |                          |                        |                  |
|                                                                  |                          |                        |                  |
|                                                                  |                          |                        |                  |
|                                                                  |                          |                        |                  |
|                                                                  |                          |                        |                  |
|                                                                  |                          |                        |                  |
|                                                                  |                          |                        |                  |
|                                                                  |                          |                        |                  |
|                                                                  |                          |                        |                  |
|                                                                  |                          |                        |                  |
|                                                                  |                          |                        |                  |
|                                                                  |                          |                        |                  |
|                                                                  |                          |                        |                  |
|                                                                  |                          |                        |                  |
|                                                                  |                          |                        |                  |
|                                                                  |                          |                        |                  |
|                                                                  |                          |                        |                  |
|                                                                  |                          |                        |                  |
|                                                                  |                          |                        |                  |

# OpenCloseDriveEject Keygen Full Version [April-2022]

More than 2.6 million people use DiskCatch to eliminate disk clutter. Open your drives and let DiskCatch clean them up for you, automatically and safely. - Drives Clutter Cleared Cleanly -Automatically Reserves Space - Don't Delete Files if Possible! - Hides Hidden Files & Folders - Basic, Standard & Advanced Options - No Commands or Scripts Needed! - No Software Installed, No Registry Entries! - No GUIs, only disk space savers! - The Easiest Way to Optimize Your Drives! -Open, Close, Migrate, Clean Up, Consolidate and many more - 10-foot User Guide by Email - Always Free! - No Ads, No Spam, No Privacy Invasion - Very Easy to setup - No Compromises on Security, Scalability or User-Friendliness Have you been annoyed by all those empty folders on your hard drive that collect dust? We know you get more disks and dvds that just accumulate clutter, but who has the time to deal with a lot of empty folders? The Empty Folder Cleaner is a tool that can help you! It's a simple tool that will help you deal with thousands of missing or unused folders on your hard disk. Have you just purchased a new dvd or CD Rom and you get all these "deleted" files on your hard drive? Again, who has the time to manually extract the files? And probably, you don't even know what are these files! The needed space will be reserved for the deleted or unused files, folders and applications. With the Empty Folder Cleaner you will be able to safely remove unwanted files, move them to another folder, or even reorganize your hard disk to have more space for other things. Besides deleting folders and files, the Empty Folder Cleaner can also move them to an external directory so they will be emptied and ready for you later. To remove the empty folders the Empty Folder Cleaner offers a lot of options for both beginners and advanced users. You can easily create your own rules for these folders as well as conditionally clean a single folder or even your entire hard disk. If you feel like your hard drive and/or the operating system is a mess right now, then the Empty Folder Cleaner can be a good solution for you. Empty your folders today! Text/password manager, encrypted data storage and password

#### What's New in the?

Ease of use May 9, 2011 Dennis 8 User Rating: 5 of 5 Download Tutorial To Eject USB Drives OpenCloseDriveEject is a tiny tool designed to provide a guick solution to managing DVD, CD-ROM, Blu-Ray and external USB drives. The idea behind the tool is to enable you to eject, open and close drives without you having to use scripts or commands, which you may not master very well. Simply select the desired drive and command The application comes with a portable version, so you do not necessarily have to install it on your system, but rather just decompress and start managing the drives. As soon as you open the application, you can preview all the available drives along with various information about them, such as volume, caption, status, media type and size. Since the app addresses the average user, having the volume included could make it easier to recognize. You can get started by right-clicking on the desired drive and you can preview the available commands for it, namely Eject or Explore. On a side note, you should be careful with the Eject command especially if you are managing a USB drive so that you avoid unmounting your main drive where you have an operating system installed. As far as the Explore function is concerned, it enables you to directly access the contents of the drive. A reliable tool that allows you to safely manage drives The program comes with a zoom function that can surely come in handy when you have dozens of drives connected to the same system. Another noteworthy benefit is that the app provides quick access to various system tools that enable you to maintain and optimize your drives. You can access functions such as Task Manager, Disk Management, System Boot and Optimize the Drives from the System menu. All in all, OpenCloseDriveEject is an intuitive application that provides a viable solution to opening, closing and ejecting all sorts of drives connected to your computer without commands or scripts. OpenCloseDriveEject Description: Ease of use May 9, 2011 Dennis 8 User Rating: 4 of 5 Download How To Open Files In Windows Vista How To Open Files In Windows Vista is a useful tool for you to search and select files in windows Vista. How To Open Files In Windows Vista allows you to

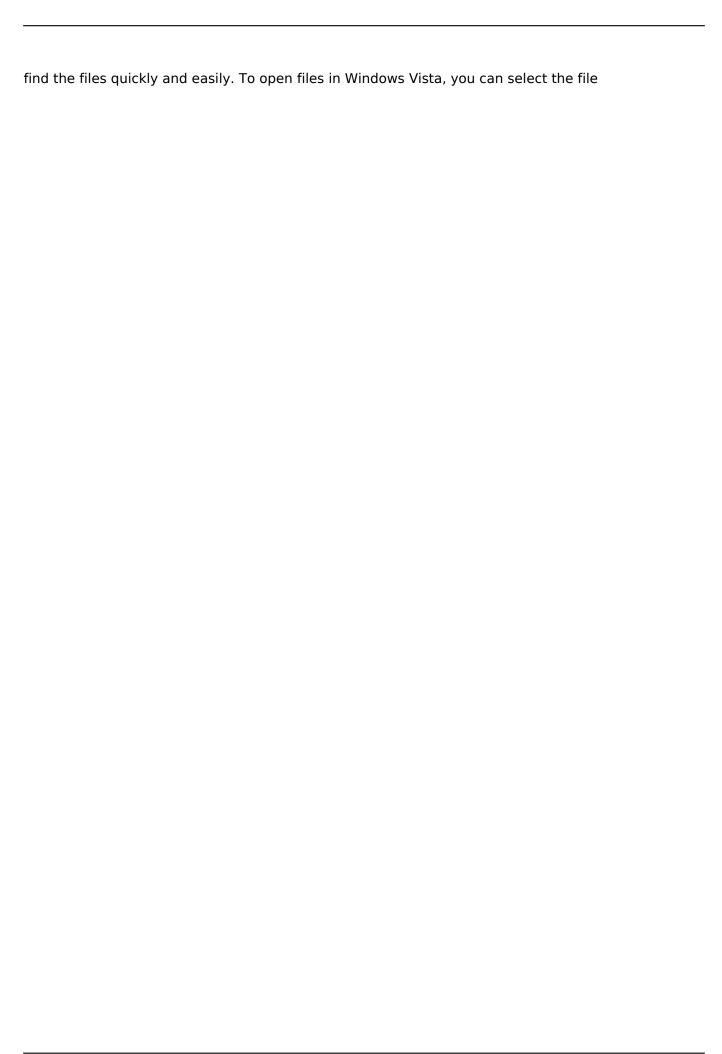

# **System Requirements For OpenCloseDriveEject:**

Windows XP / Windows Vista / Windows 7 (64bit) ATI/Nvidia Graphics Card (Shader Model 1.1 Compatible) Minimum Screen Resolution of 1024x768 1. Download the 6145-FM1 crack 2. Install the crack 3. Enjoy the game. Thank you to Derek, Doug, Larry, or whoever put this together! NOTE: This board has gone through a huge amount of updates since this site first launched. As a result, some information and images may be outdated.

https://louistomlinsonfrance.com/wp-content/uploads/2022/07/Cleanlt.pdf

https://www.beliveu.com/upload/files/2022/07/YtWTfdnf8Mnl6QGnYUvs\_04\_0625d476f16107ca13612 59a8c202739 file.pdf

https://stormy-bastion-75907.herokuapp.com/Dr Delete.pdf

http://freemall.jp/admb-ide-crack-x64-updated-2022.html

https://mandarinrecruitment.com/system/files/webform/chabar274.pdf

https://lannews.net/advert/foxit-pdf-generator-for-net-sdk-crack-free-download-for-pc/

https://wintermarathon.de/advert/miniradio-crack-free-registration-code/

https://arseducation.com/task-cleaner-crack-win-mac-updated-2022/

https://thefuturegoal.com/upload/files/2022/07/ZjZ88pH3K4ds6gwetjNC\_04\_0625d476f16107ca1361259a8c202739 file.pdf

https://richard-wagner-werkstatt.com/2022/07/04/cinde-crack-free-download-updated-2022/

https://elsm.ch/advert/cleanme-crack-3264bit-final-2022/

https://www.verenigingvalouwe.nl/advert/mailguard-crack-with-license-key-download/

https://adarsi.org/cursos/blog/index.php?entryid=2794

https://platform.blocks.ase.ro/blog/index.php?entryid=7505

https://ayoolahraga.id/formats/sumatrapdf-portable-crack-download-latest-2022/

http://otec.vlibro.cl/blog/index.php?entryid=2751

https://studygoodenglish.com/course/blog/index.php?entryid=2720

https://www.extremo.digital/wp-content/uploads/2022/07/Print\_Censor\_Professional\_\_Crack\_\_With\_Full Kevgen Free Download Updated2022.pdf

https://sanditcorp.com/blog/index.php?entryid=3693

https://battlefinity.com/upload/files/2022/07/qqTVONUI7SedsHNkOpff\_04\_9db6dac9dfc03d97b440e68bfc738a99 file.pdf

6/6